# USB Maus Bausatz

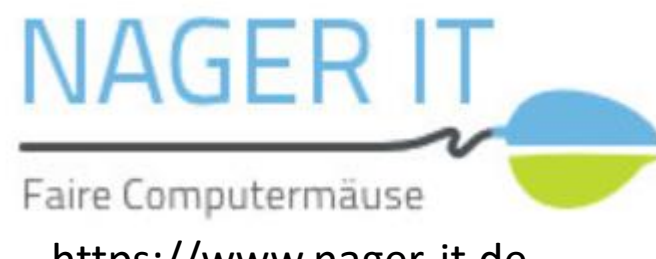

https://www.nager-it.de

# USB Maus Bausatz

- **Die Einzelteile - Übersicht**
- **Die Einzelteile - Details**
- **Die Platine**
- **Die Platine bestücken**
- **Das USB Kabel**
- **Finaler Zusammenbau**

# Der Bausatz - Übersicht

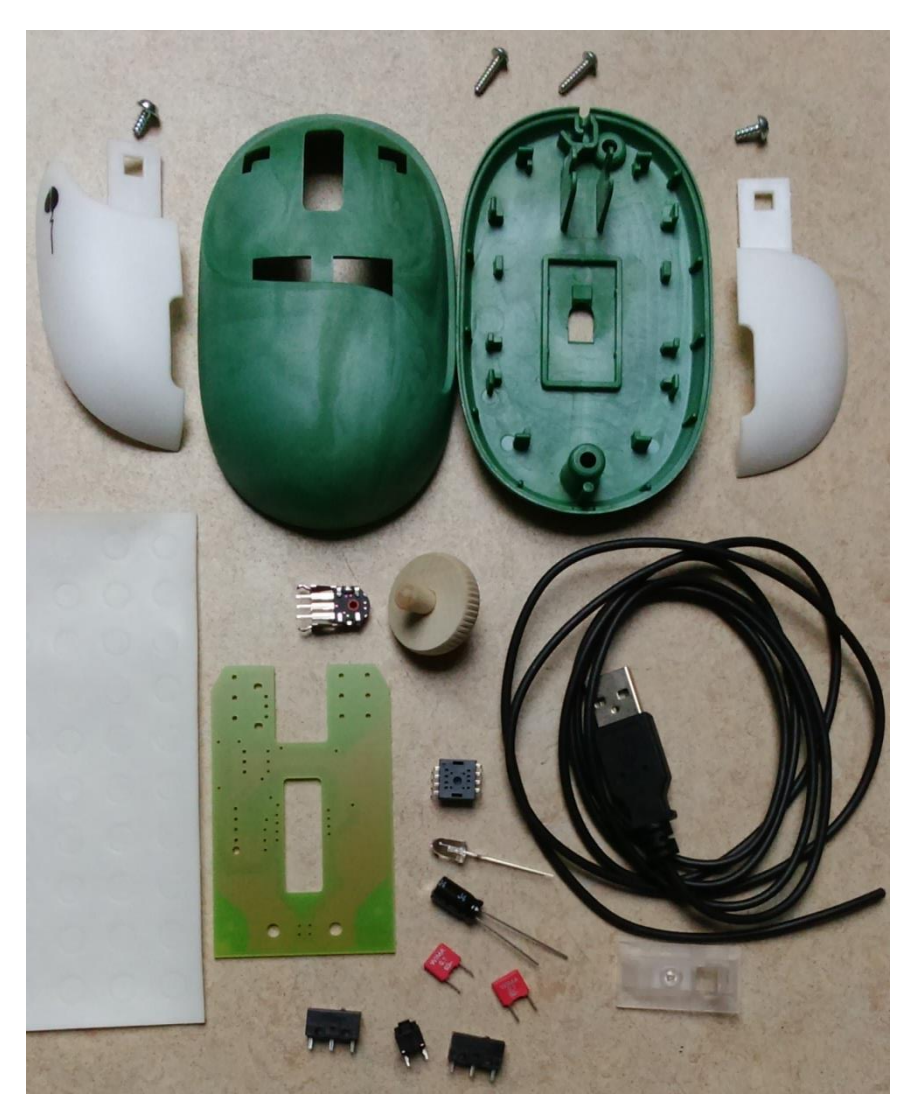

## Der Bausatz – Details 1

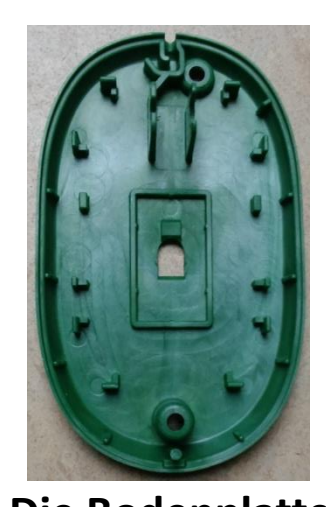

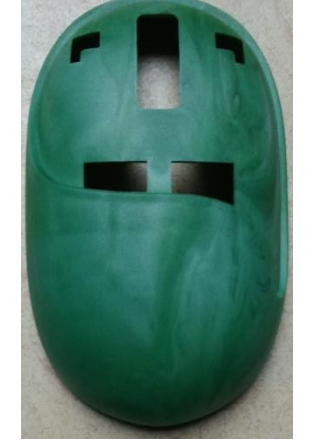

**Die Bodenplatte Die Oberaschale Die Linke Taste Die Rechte Taste Das hölzerne Mausrad**

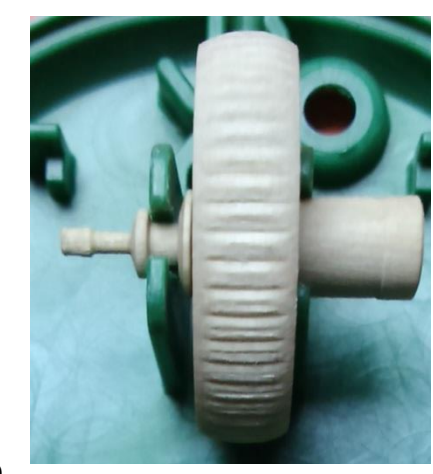

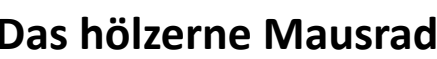

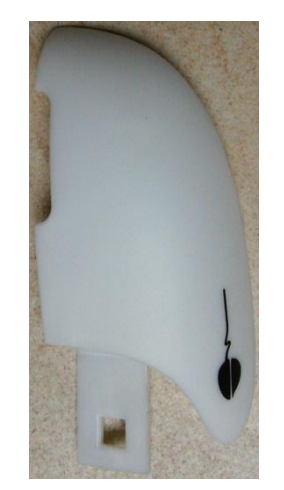

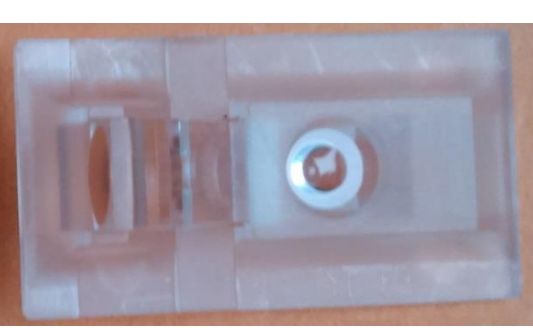

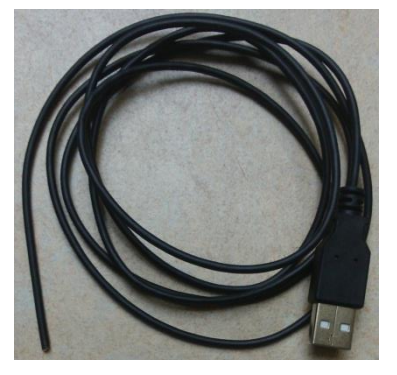

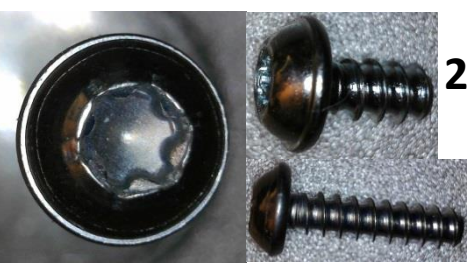

**2 St für Maustasten**

**2 St für Gehäuse**

**Die Optik (Linse) Das USB Kabel Torx (Vielzahn) Schraube T9 und T10**

## Der Bausatz – Details 2

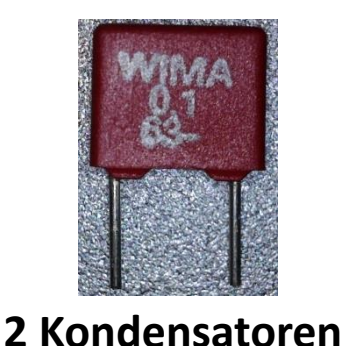

**0,1µF**

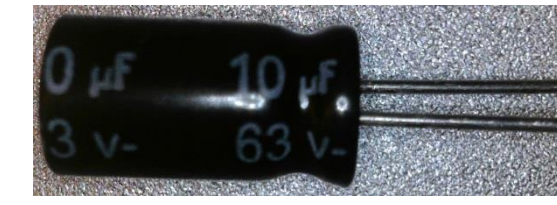

**Kondensator 10µF**

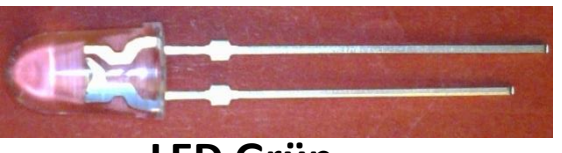

**LED Grün**

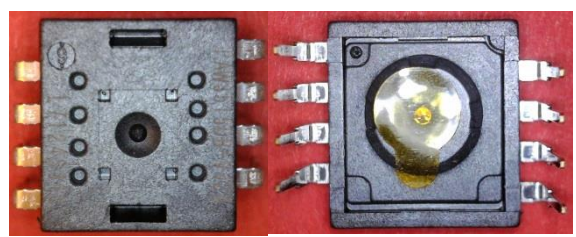

**Das Herzstück der Maus: Optischer Sensor, Prozessor und USB Schnittstelle**

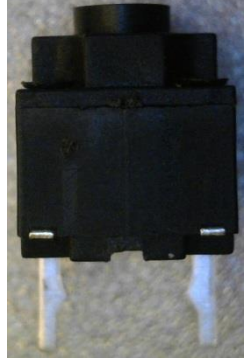

**Schalter für** 

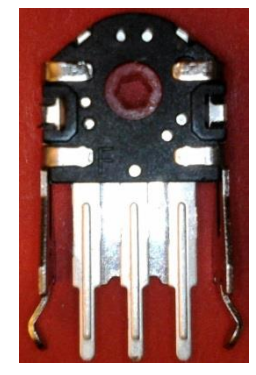

15.09.2018 Nager-IT e.V. USB Maus Bausatz 5 **Mitteltaste Drehgeber für Mausrad**

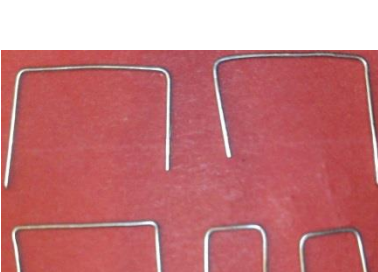

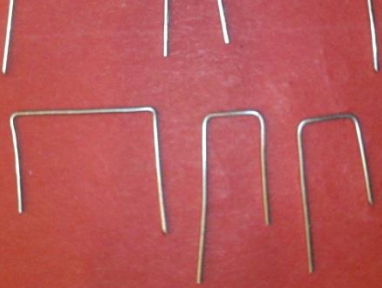

**5 Drahtbrücken,** 

**da Platine Einseitig 2 Schalter für Linke und Rechte Taste**

### Die Platine - Details

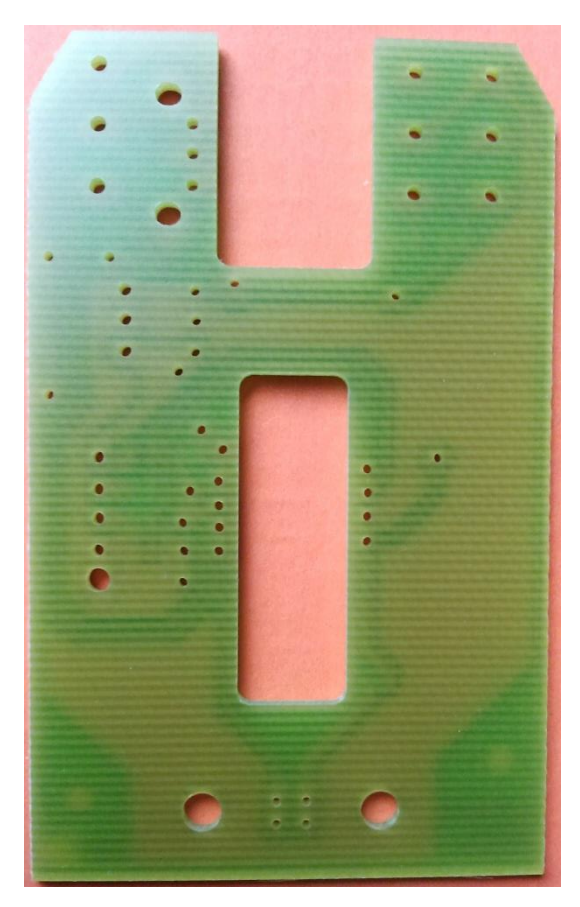

**Platine: Bestückungsseite**

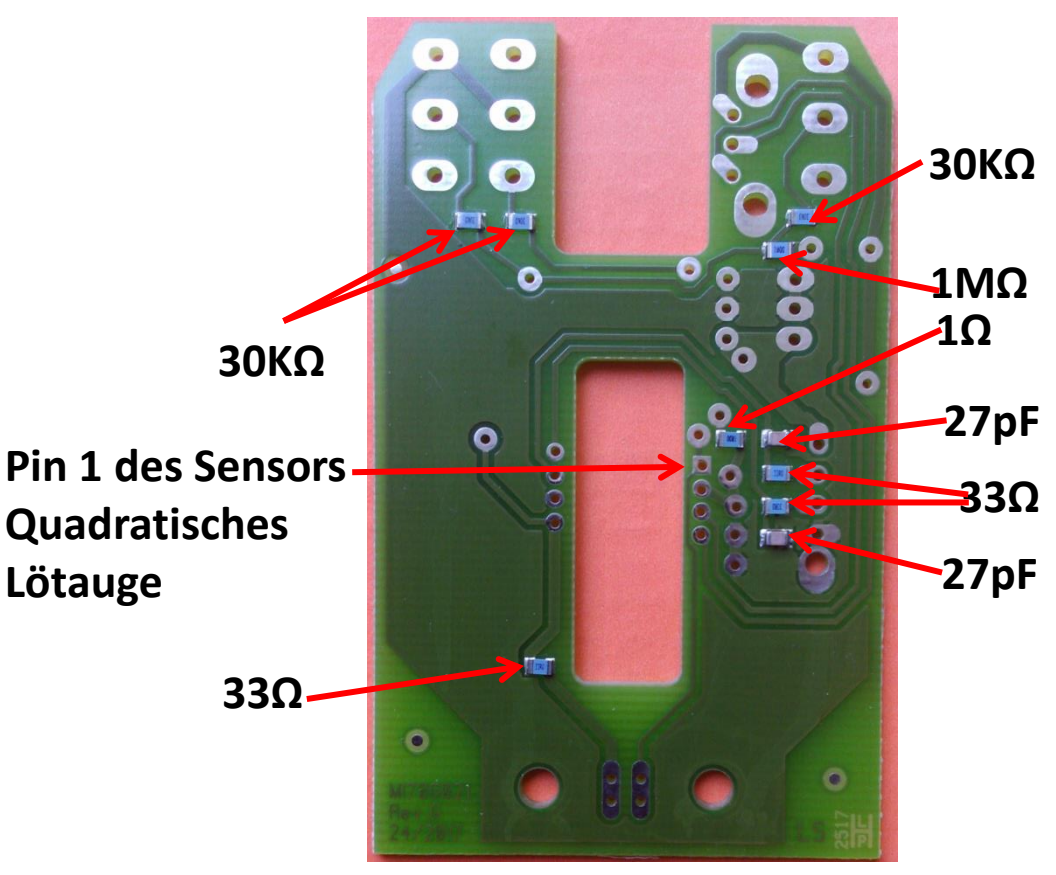

**Platine: Lötseite SMD Bauteile sind bereits bestückt**

## Benötigtes Werkzeug

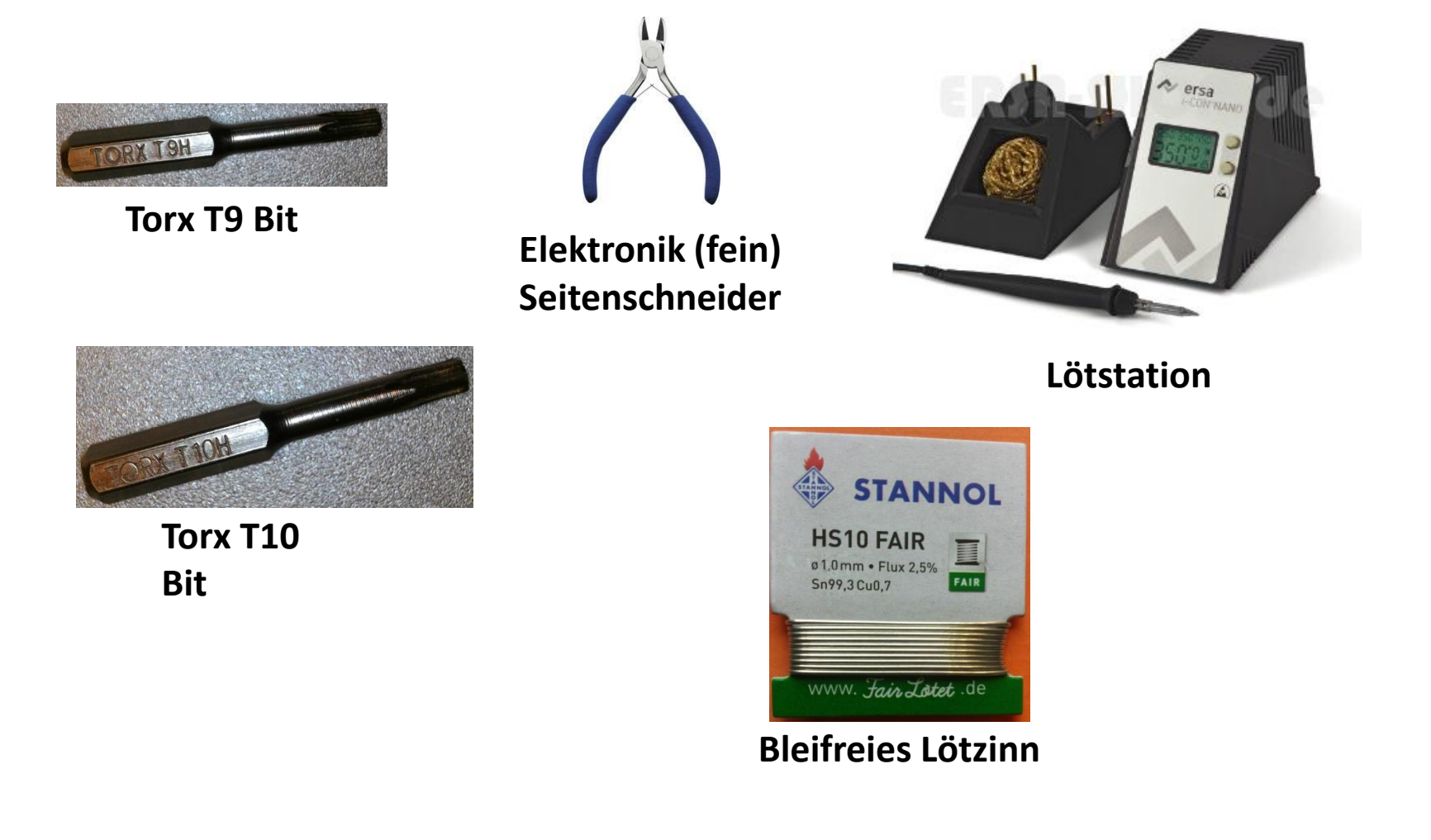

# Die Platine bestücken

**Beim Bestücken der Platine gibt es ein Reihenfolge welche einzuhalten äußerst ratsam ist.**

**Die Bauteile werden immer von flach (z.B. Drahtbrücken, Widerstände, ….) nach hoch (z.B. Schalter, Kondensatoren, ….) sortiert.**

**Als vorletztes werden Anschluss Leitungen verlötet, da diese ansonsten während dem Bestücken und Löten stören können .** 

**Der Optische Maussensor/Prozessor wird ganz zum Schluss bestückt**.

**! Immer erst ein Bein eines Bauteiles verlöten und dann den korrekten Sitz kontrollieren (z.B. liegen die Bauteile, Drähte sauber auf der Platine auf).**

#### Die Platine bestücken schlechte Beispiele

**Anschluss Draht nicht zu sehen. Gefahr von kalter Lötstelle**

> **Drähte in der Lötstelle gekürzt. Starke mechanische Beanspruchung**

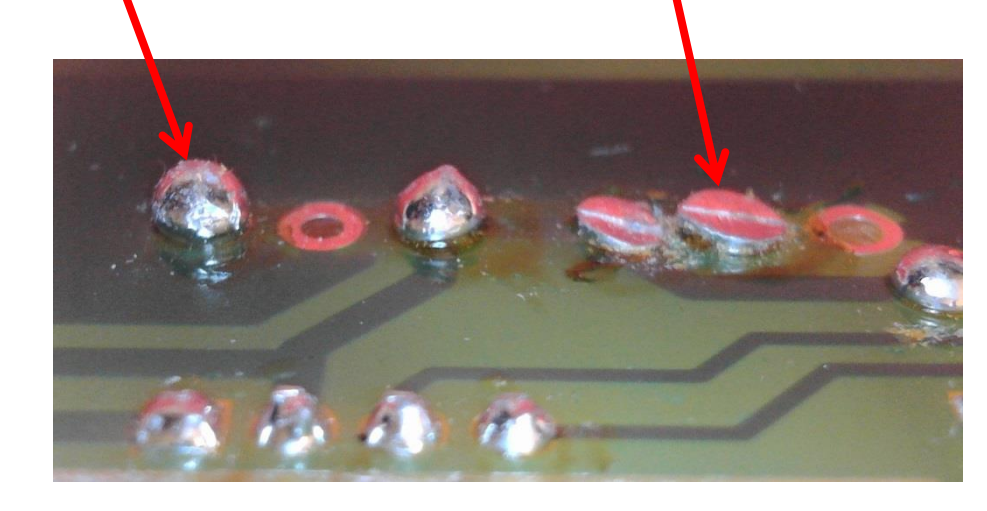

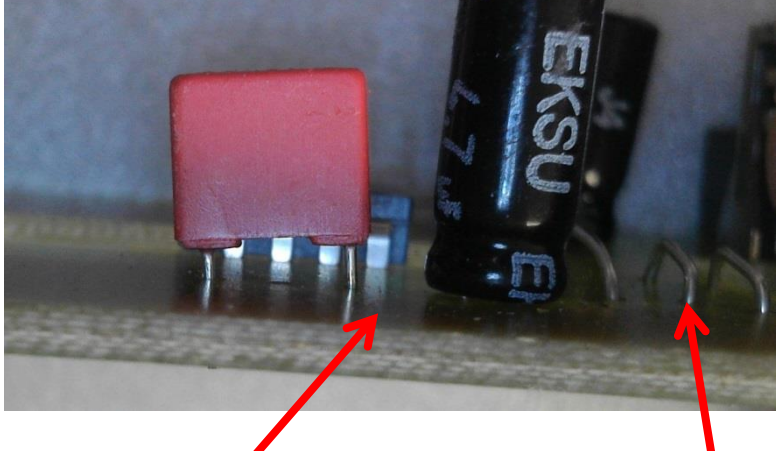

#### **Kondensatoren schief bestückt, Drahtbrücken liegen nicht auf der Platine auf.**

# Die Drahtbrücken bestücken

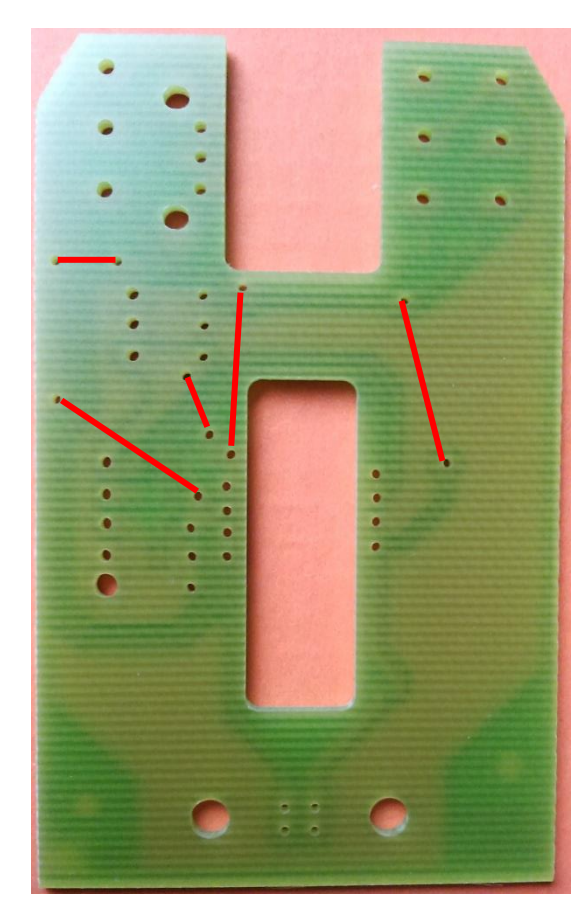

**Als erstes werden die 5 Drahtbrücken in die Platine gesteckt, ausgerichtet und verlötet (von flach nach hoch bestücken).**

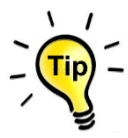

**Eine Seite der Brücken verlöten und dann den korrekten Sitz kontrollieren.**

**! Brücke sitzt nicht korrekt** 

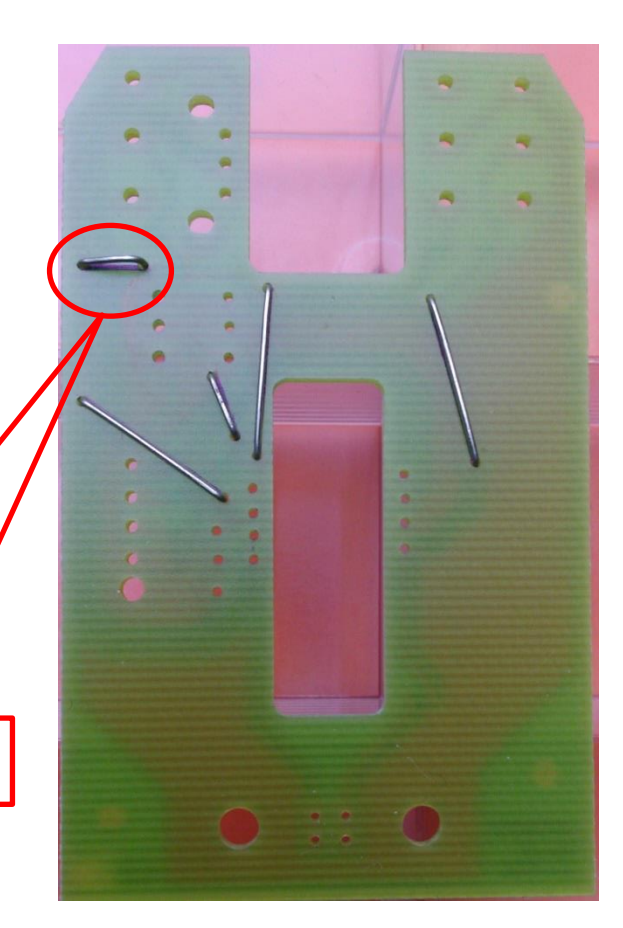

#### Die 2 Kondensatoren und die LED bestücken

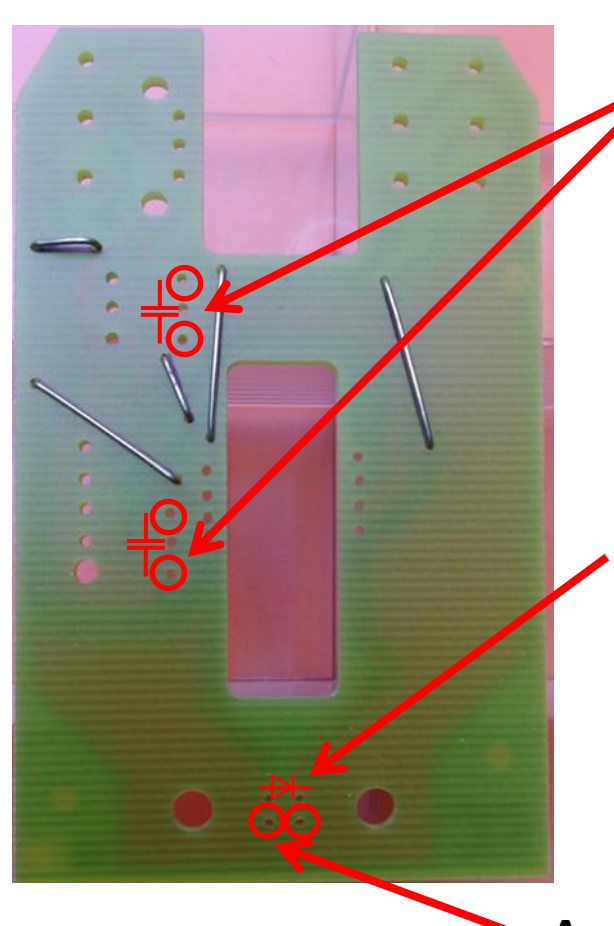

**Die beiden 0,1µF Kondensatoren**

**Die LED Bis zum Anschlag stecken, ein Beinchen verlöten, korrekten Sitz kontrollieren 2. Beinchen verlöten, dann die LED in Richtung Platine biegen**

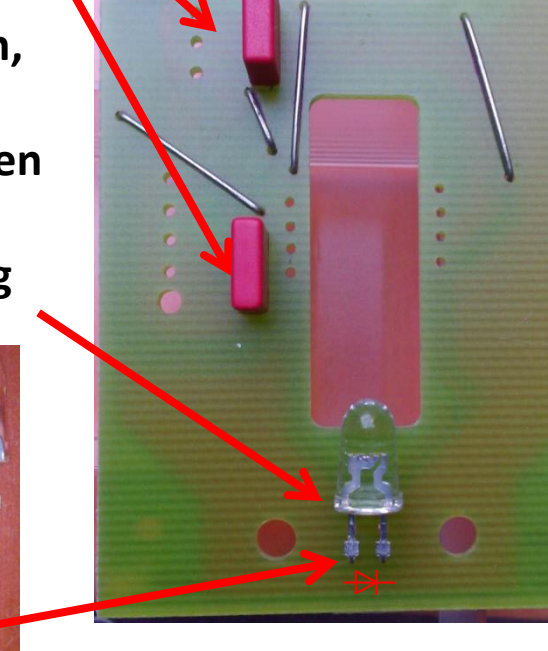

**Anode links (Das längere Anschlußbein)**

#### Die Taster bestücken

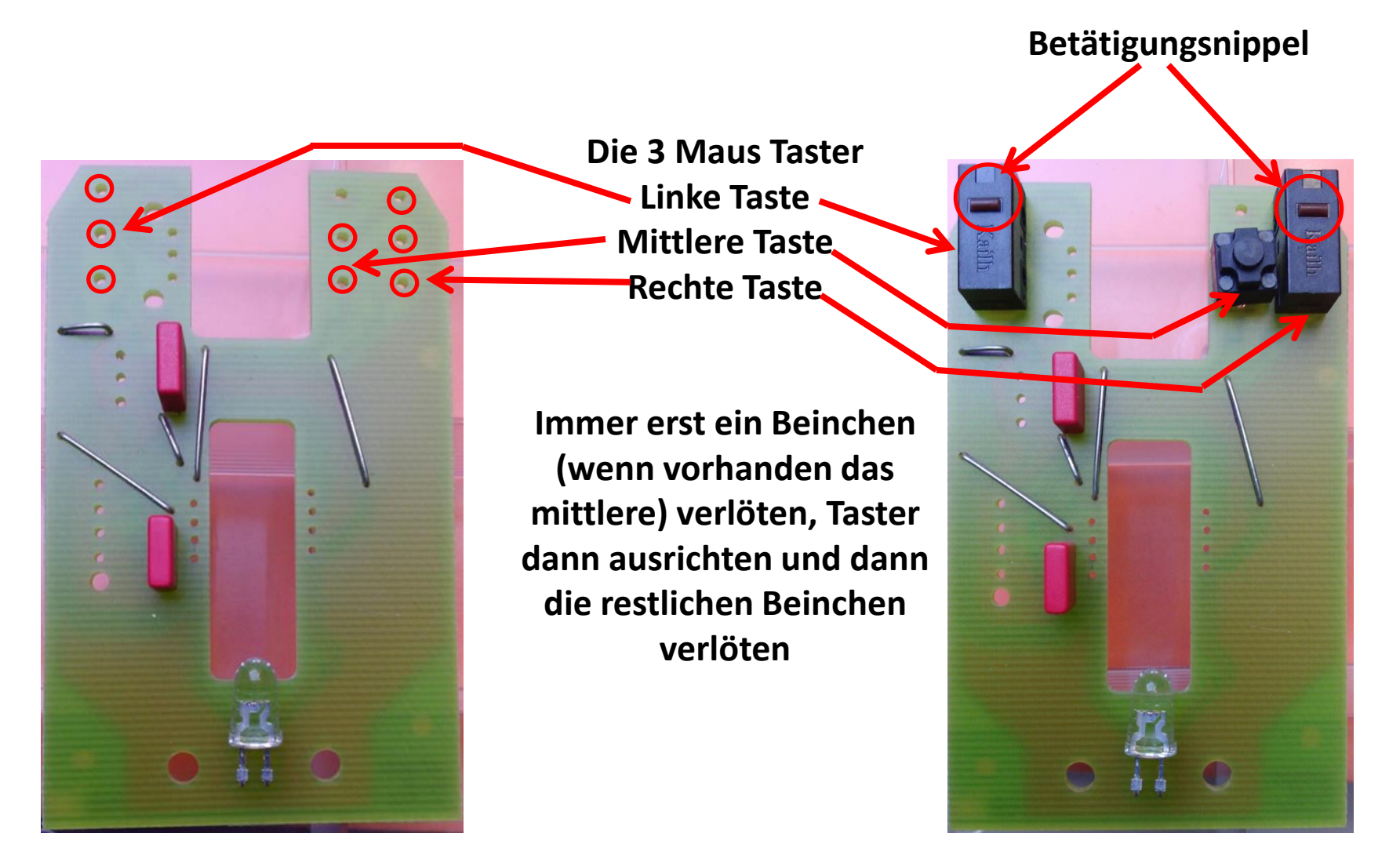

## Den Elko bestücken

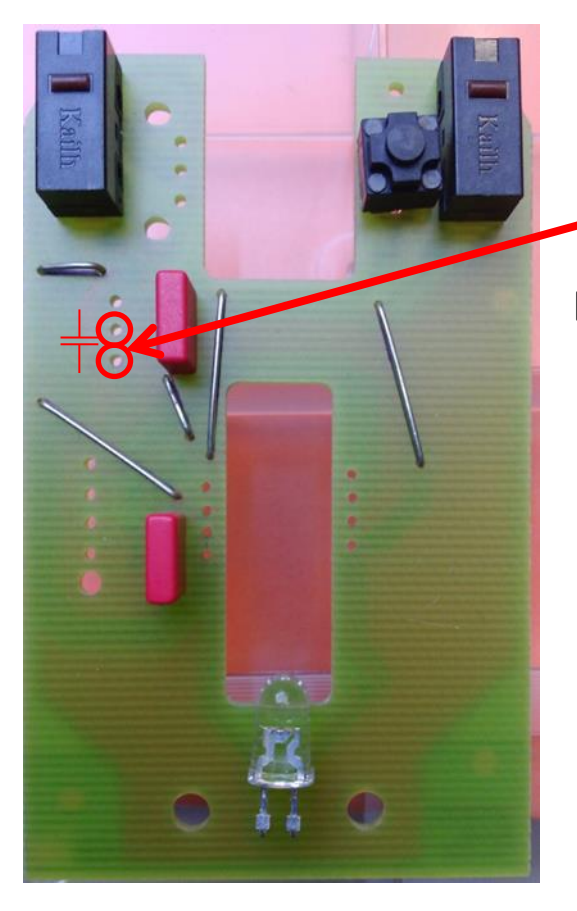

**Der 10µF Elko**

**Die Polarität des Elko's spielt keine Rolle (ein Anschluß ist länger), da es sich um einen bipolaren Elko handelt**

**Erst ein Beinchen verlöten, Kondensator ausrichten und dann das zweite Beinchen verlöten**

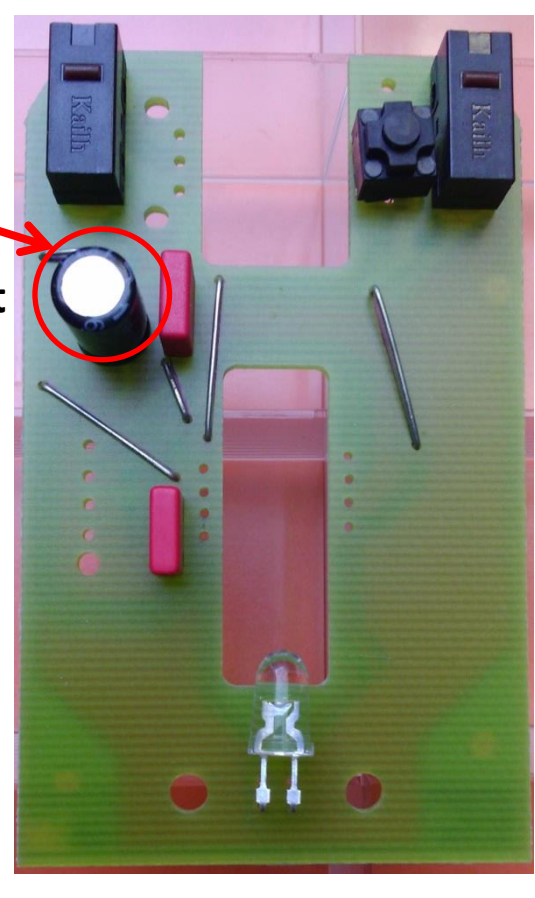

## Den Drehgeber bestücken

**Der Drehgeber für das Mausrad Drehgeber-Geäuse**

**Immer erst das mittlere Beinchen verlöten, Drehgeber dann ausrichten und dann die restlichen Beinchen und das Gehäuse verlöten**

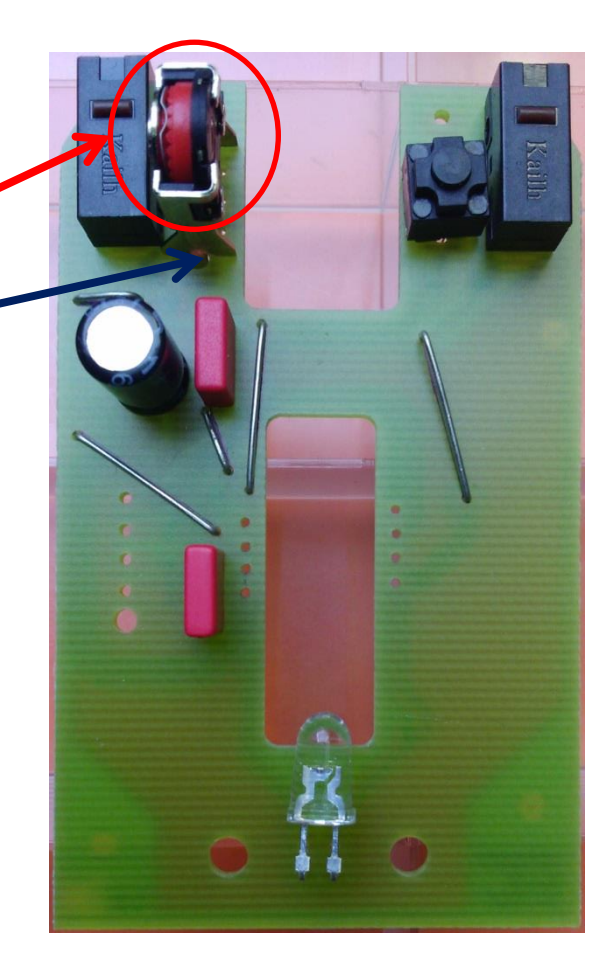

# Das USB Kabel 1

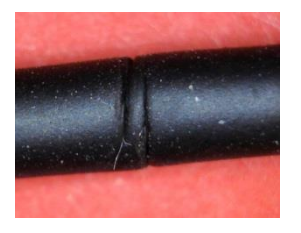

**1. Die Kabelisolation ca 25mm vom Ende her (Hülle)mit einem nicht zu scharfen Messer vorsichtig einkerben**

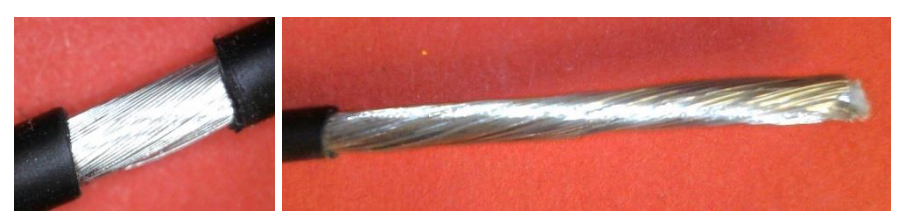

**2. Die Kabelisolation (Hülle) vorsichtig mit (dem Daumennagel) abziehen** 

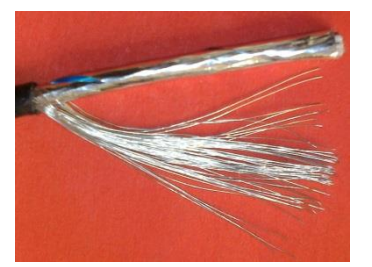

**3. Die Drahtschirmung vorsichtig abwickeln (man kann sich an den feinen Drähten stechen)**

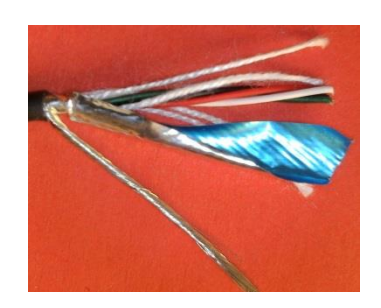

**4. Drahtschirm verdrillen und den Folienschirm abwickeln**

## Das USB Kabel 2

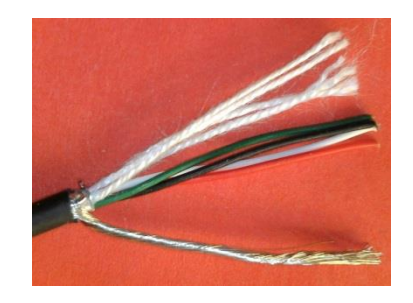

**5. Die Füllfäden mit einem Messer oder Seitenschneider abschneiden**

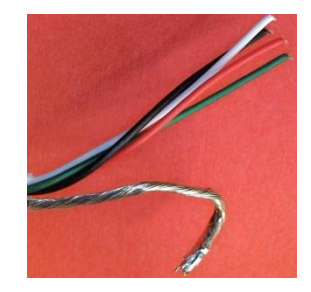

**6. Das Ende des verdrillten Schirmgeflechtes verzinnen**

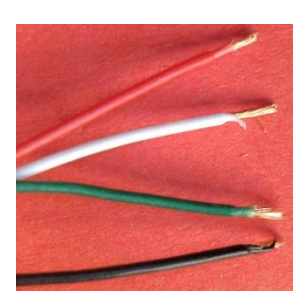

**7. Die Isolation der Farbigen Adern an den Enden vorsichtig maximal 3mm entfernen**

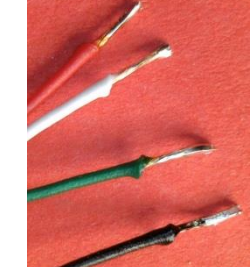

**8. Die Adern Enden verzinnen. Die Isolation zieht sich durch die Hitze noch weiter zurück**

**9. Nun kann das USB Kabel in die Platine eingelötet werden**

## Das USB Kabel bestücken

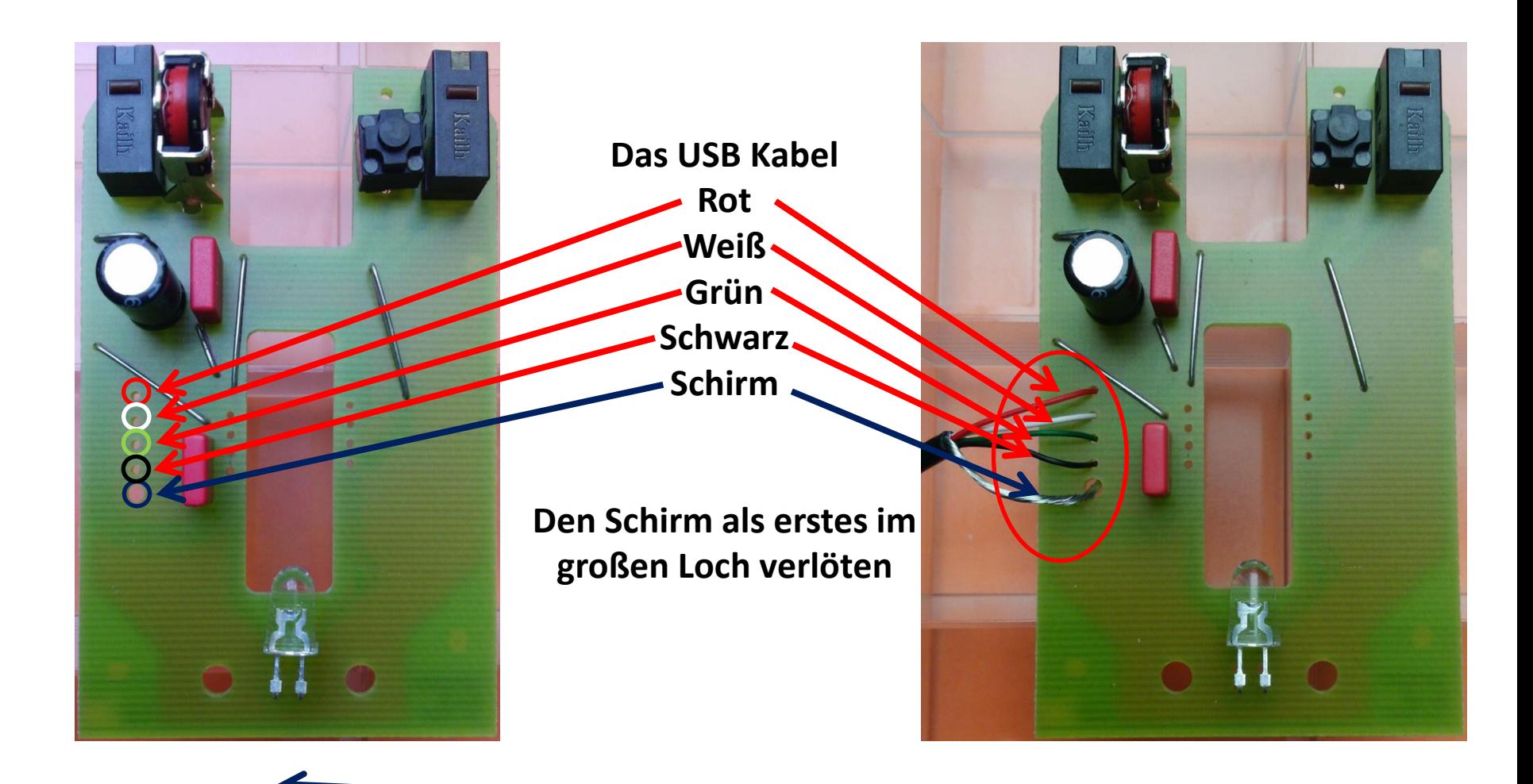

# Das USB Kabel verlöten

**Eine gute Lötstelle zeichnet sich durch eine glänzende Oberfläche aus (mit Bleihaltigem Lötzinn).**

**Bleifreies Lötzinn ergibt immer eine matte Oberfläche.**

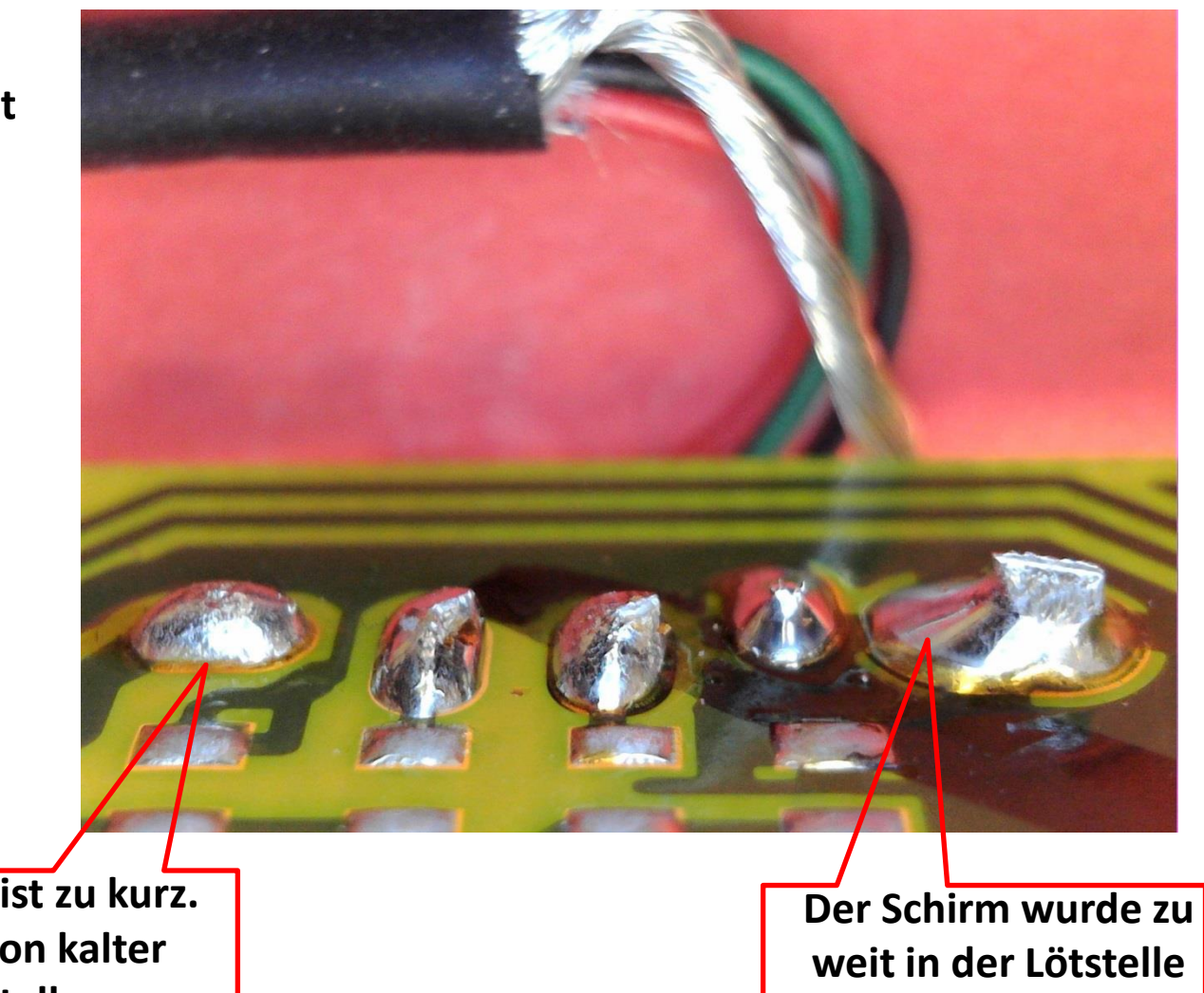

**Der Draht ist zu kurz. Gefahr von kalter Lötstelle**

**gekürzt**

# Den Sensor bestücken

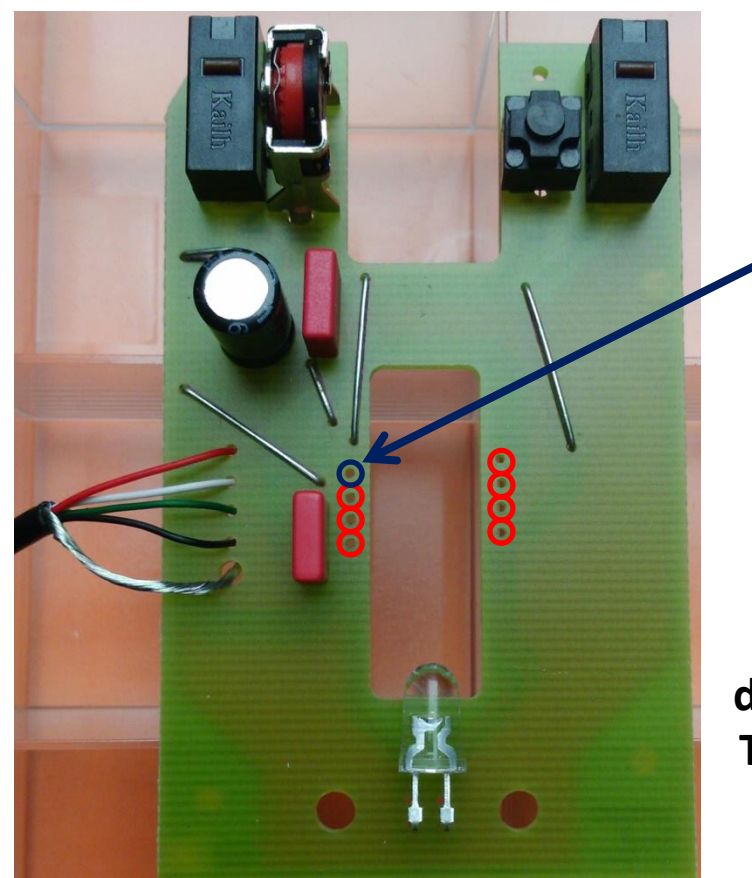

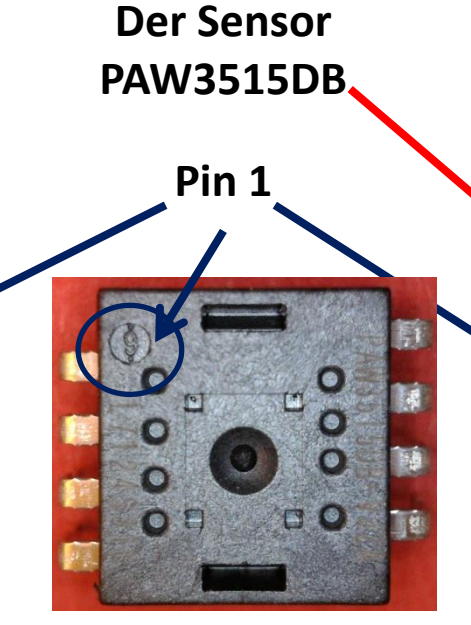

#### **Der Sensor wird diagonal verlötet um die Temperatur zu verteilen**

**Um Schäden des Sensors durch**

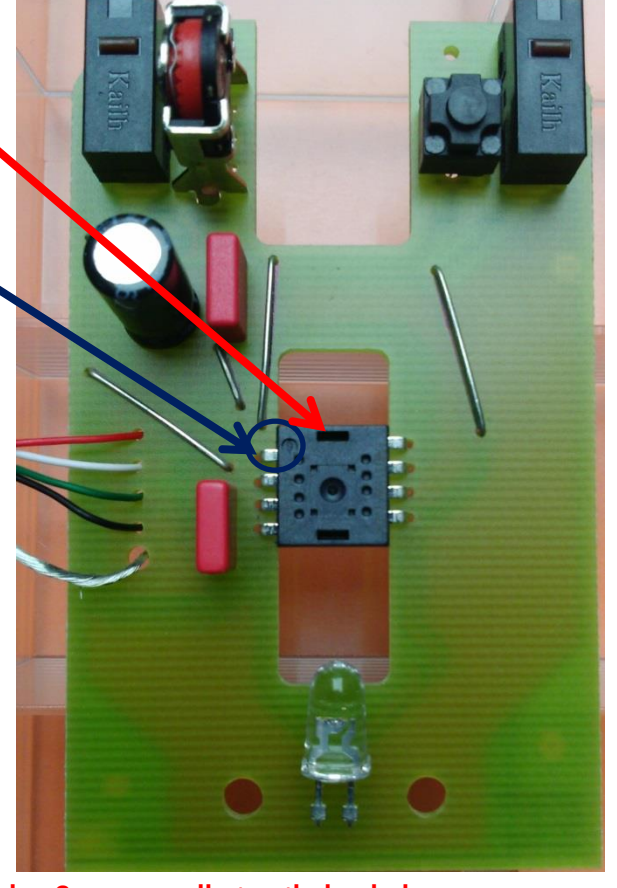

**elektrische Ladungen zu verhindern, sollte man sich vor dem Berühren des Sensors selbst entladen haben, z.B. an der Erdung der Steckdose oder dem Metall eines Heizkörpers.**

15.09.2018 **Nager-IT e.V. USB Maus Bausatz** 19.09.2018 19.19

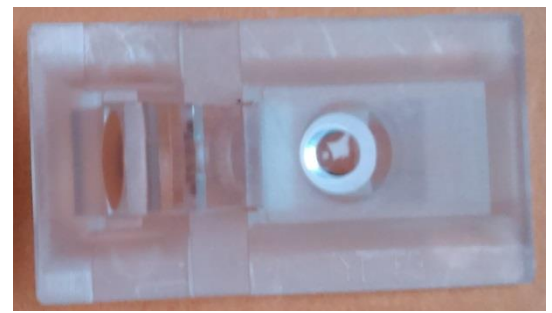

**Die Optik (Linse) in die Bodenplatte einlegen Das hölzerne Mausrad**

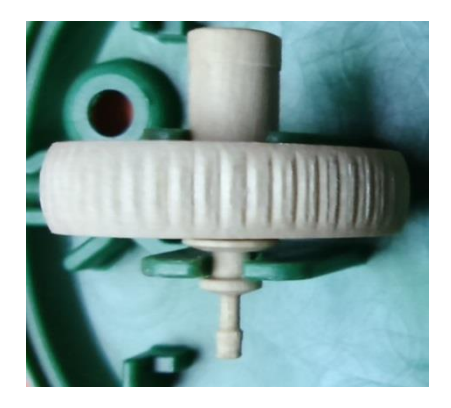

**vorsichtig in den Drehgeber Stecken der Nippel könnte brechen**

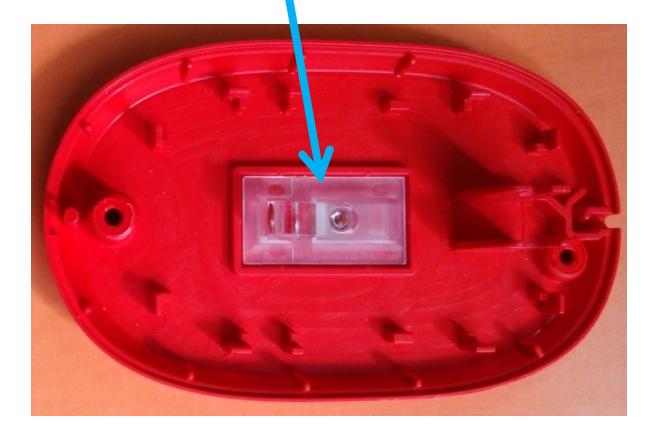

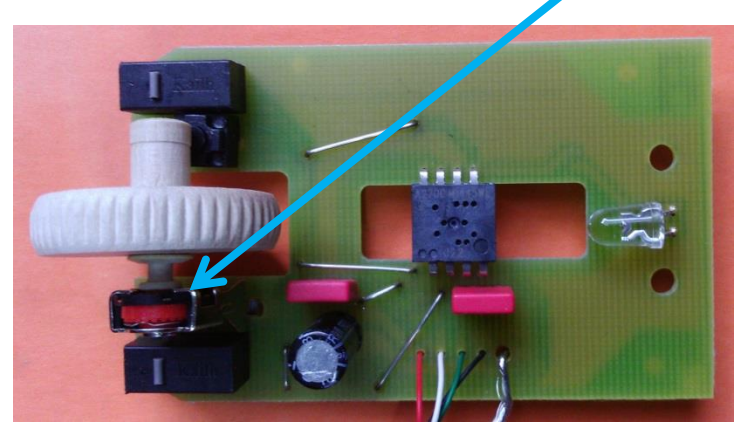

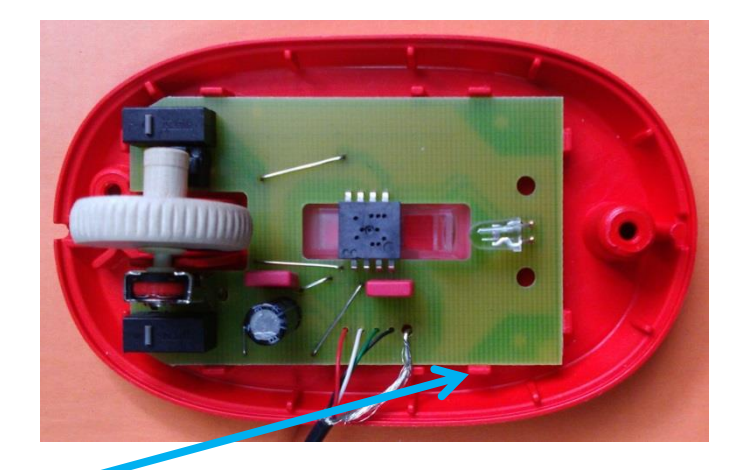

**Die Platine mitsamt Mausrad vorsichtig in die Bodenplatte und die vorhandenen Führungen drücken**

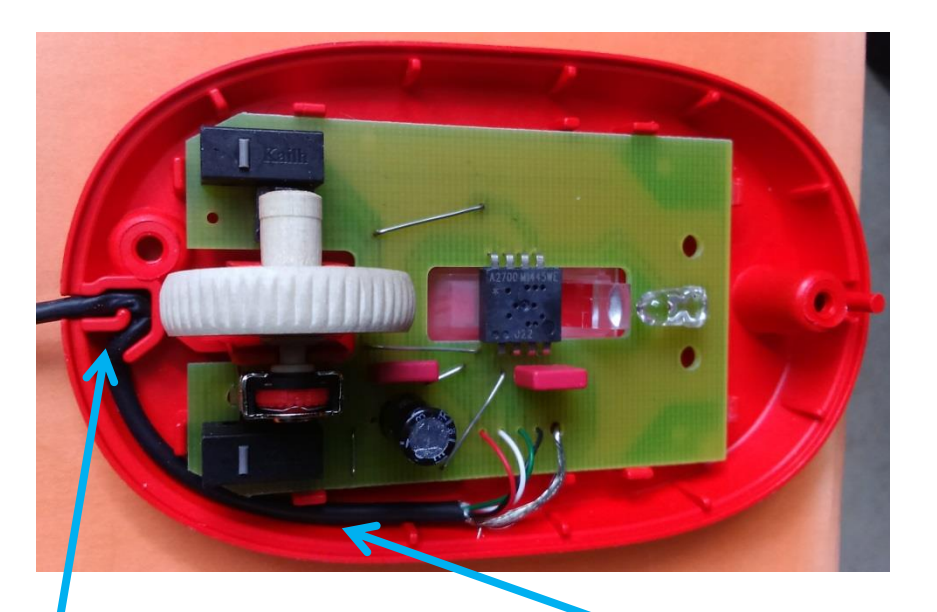

**Das USB Kabel seitlich an der Platine entlang in die Zugentlastungsaussparung drücken**

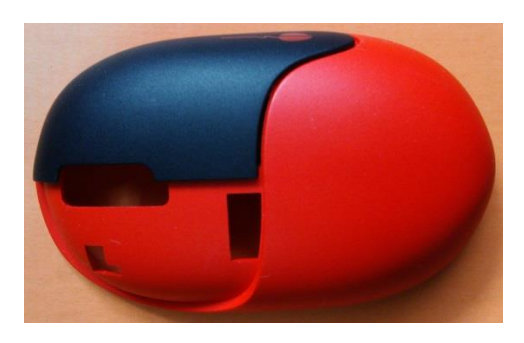

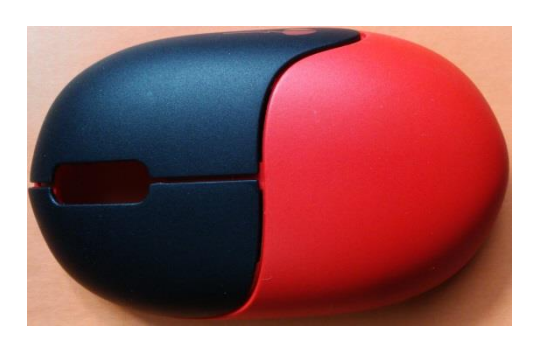

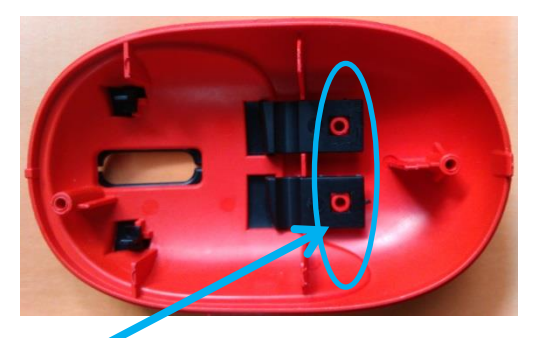

**Die Maus Tastenkappen vorsichtig in die Oberschale stecken**

**Die Laschen auf die Nippel drücken**

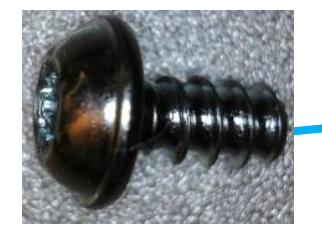

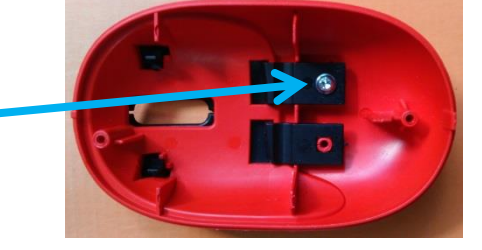

**2 Torx Schrauben mit T10 Bit vorsichtig und gerade einschrauben**

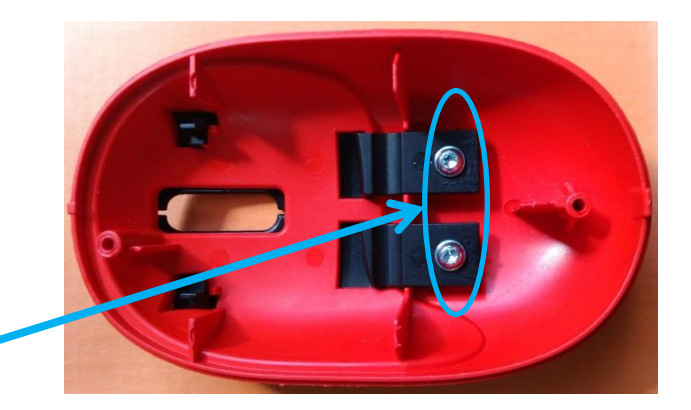

**Mit 2 Torx T9 Schrauben die Bodenplatte und die Oberschale verbinden** 

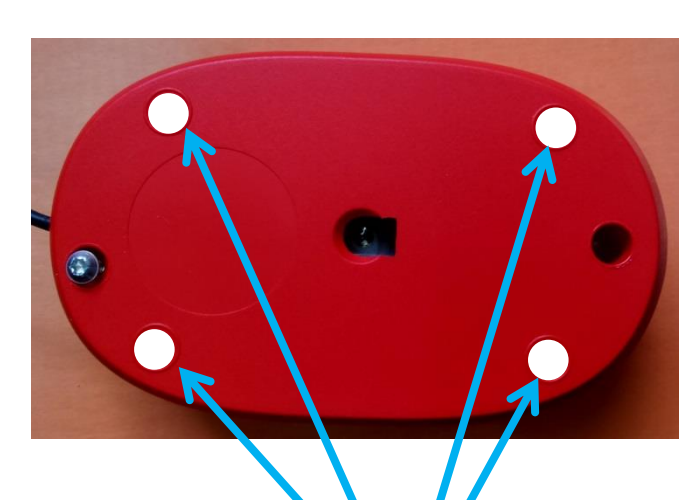

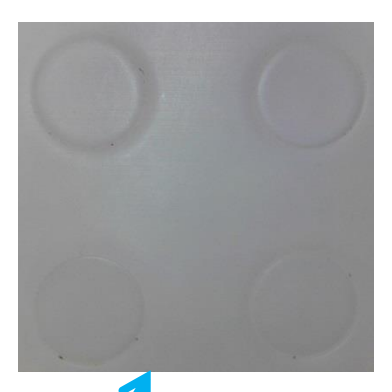

**Vier Gleitplättchen von der Trägerplatte abziehen und auf die Bodenplatte in vorhandenen Markierung kleben.**

# Fertig

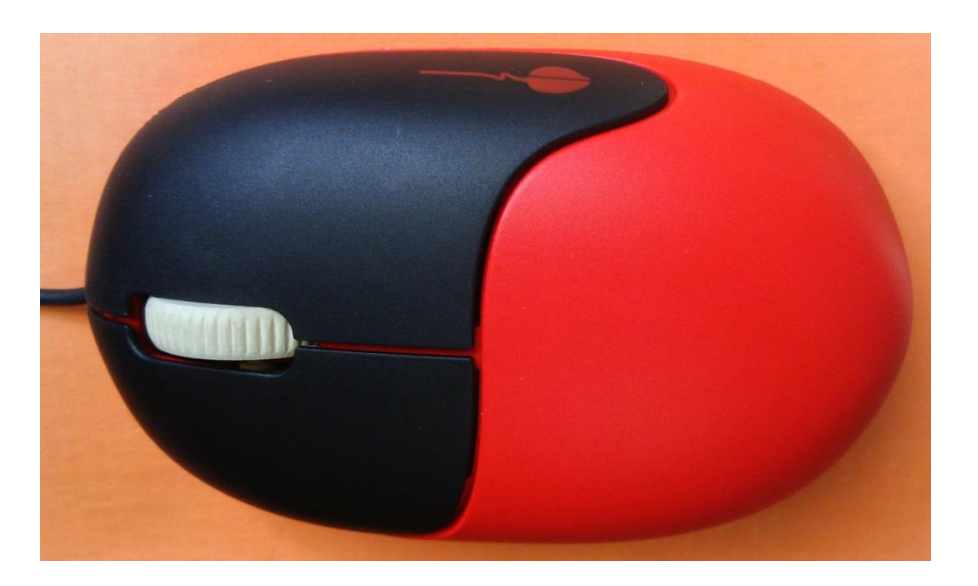

**Wenn alles richtig gemacht wurde und keine Kurzschlüsse gelötet wurden, kann die korrekte Funktion der Maus am PC getestet werden.**

**Nun haben wir eine 3 Tasten USB Maus welche einmalig auf der Welt ist, da sie selbst zusammengebaut wurde.**